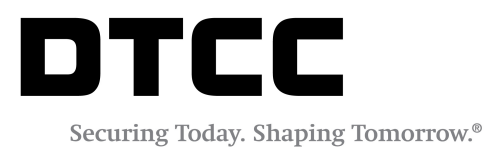

# TRADESUITE ID™

#### **AFFIRMATION INPUT FILE SPECIFICATION**

VERSION 8.5 MAY08, 2018

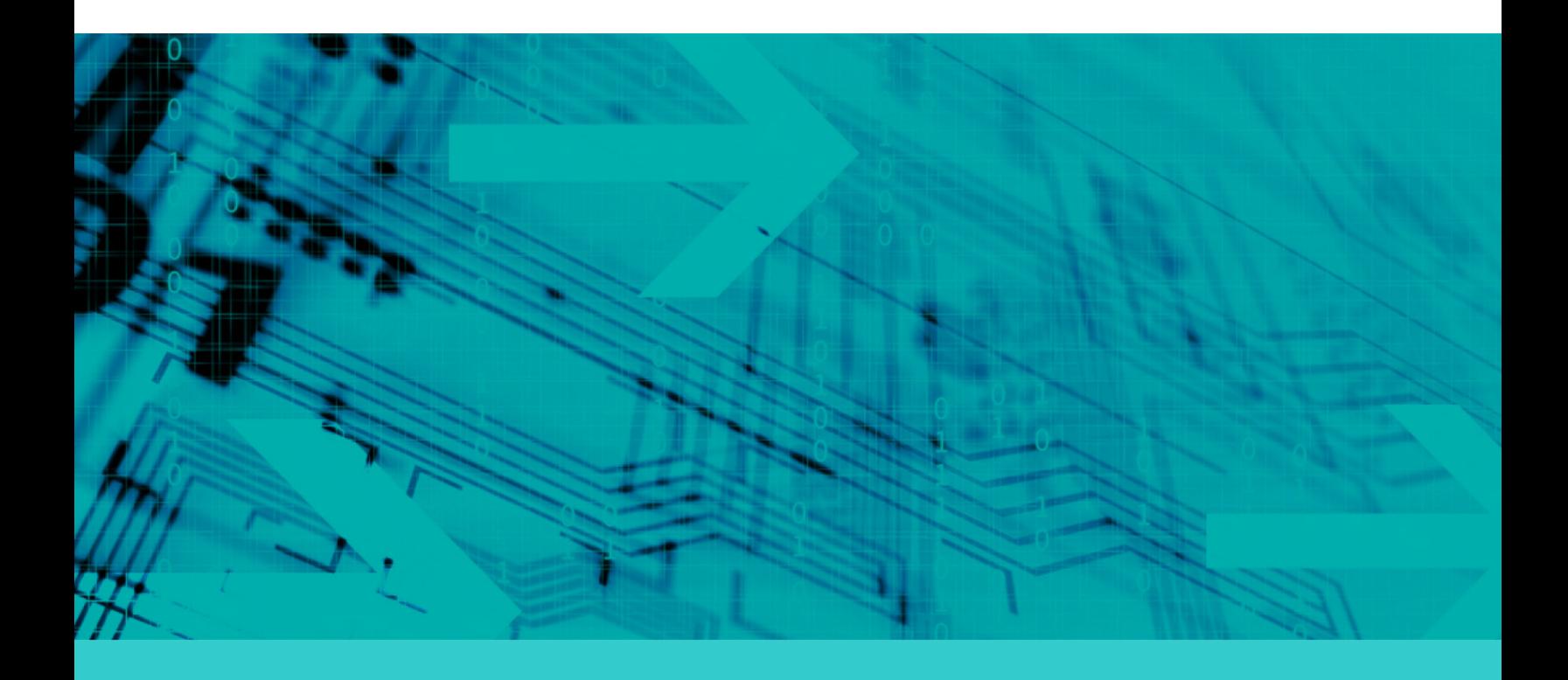

#### **Copyright © 2018 DTCC. All rights reserved.**

This work (including, without limitation, all text, images, logos, compilation and design) is proprietary and protected by copyright, and is for the exclusive use of users authorized by DTCC. If this work is received from DTCC in any electronic medium, authorized users of this work are granted a limited, non-exclusive, non-transferable, nonsublicensable and freely revocable license to make reproductions and transmissions necessary for downloading and storage of this work on the users' computers and to print one or more paper copies from the electronic version for their own use. Other than to this limited extent, no part of this work (including any paper copies thereof or print versions thereof) may be printed, copied, altered, modified, posted, reproduced, displayed, published, sold, licensed, used or distributed (including by transmission) in any form or by any means, or stored in any information storage and retrieval system, without DTCC's prior written permission.

All product or service names are the property of their respective owners.

"DTCC" is the brand name under which certain affiliates of The Depository Trust & Clearing Corporation provide services in particular geographic areas. The Depository Trust & Clearing Corporation does not provide services to clients. Each of The Depository Trust & Clearing Corporation's affiliates is a legally separate and independent entity, and each is subject to the laws and regulations of the particular country in which it operates. Please see [www.dtcc.com](http://www.dtcc.com/) for more information on the legal structure of The Depository Trust & Clearing Corporation and its related entities.

**Publication Date**: May 08, 2018 **Publication Code**: TS216 **Service**: TradeSuite ID **Title**: Affirmation Input File Specification

#### **TABLE OF CONTENTS**

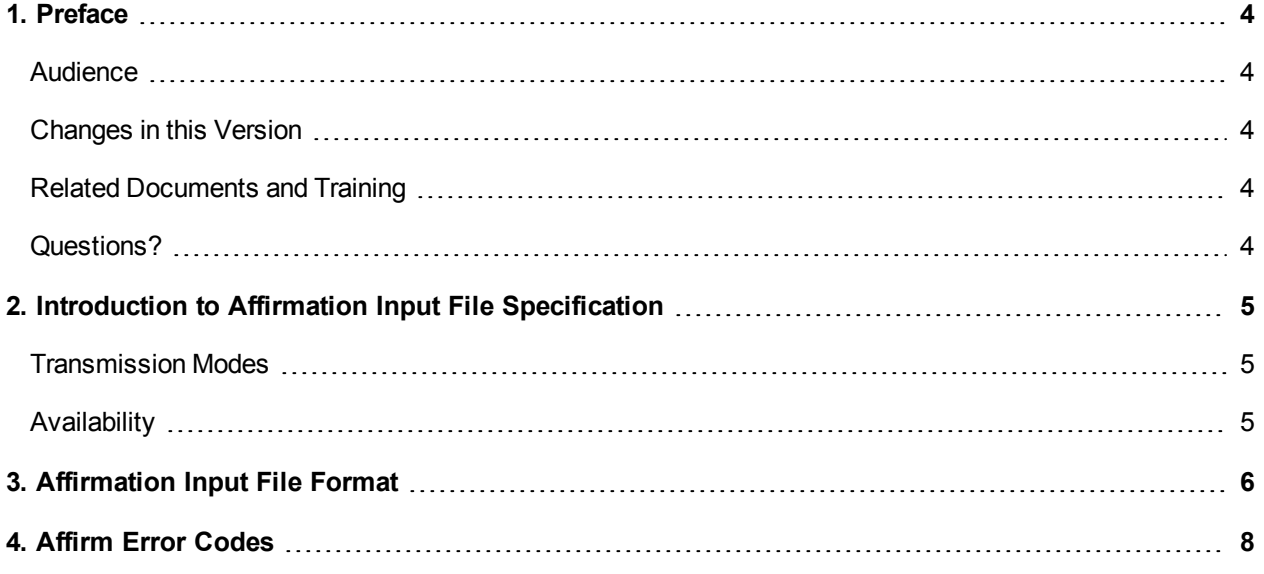

## <span id="page-3-0"></span>**1. PREFACE**

This document describes the formats of the TradeSuite ID™ affirmation input file.

#### <span id="page-3-1"></span>**Audience**

This document is for investment managers, agents, and others who affirm the details of a trade submitted to the TradeSuite ID service service by an executing broker/dealer.

### <span id="page-3-2"></span>**Changes in this Version**

This appearance and layout of this document has been revamped to ensure consistency across all DTCC applications.

#### <span id="page-3-3"></span>**Related Documents and Training**

Use this document in conjunction with the TradeSuite [ID Confirm](https://dtcclearning.com/documents/institutional-trade-matching/docman-cat-tsid/docman-tsid-guides/docman-tsid-guides-conf-arch/1977-confirm-archive-service.html) Archive Reference document available in the [Confirm](https://www.dtcclearning.com/products-and-services/menu-institutional-trade-matching/confirm-archive.html) Archive section of the [Institutional](https://www.dtcclearning.com/products-and-services/menu-institutional-trade-matching/confirm-archive.html) Trade Processing Learning Center.

For other related content and all references in this document, see the [TradeSuite](https://www.dtcclearning.com/products-and-services/menu-institutional-trade-matching/menu-tsid/menu-tsid-80.html) ID 8.0 section of the [Institutional](https://www.dtcclearning.com/products-and-services/menu-institutional-trade-matching/menu-tsid.html) Trade Processing - TradeSuite ID Learning Center.

### <span id="page-3-4"></span>**Questions?**

The DTCC Client Center provides general assistance and technical help. Visit [www.dtcc.com/client-center](http://www.dtcc.com/client-center) to:

- Enter a service request or check the status of an existing request
- Search the knowledge base
- Obtain contact information

## <span id="page-4-0"></span>**2. INTRODUCTION TO AFFIRMATION INPUT FILE SPECIFICATION**

The affirmation process enables investment managers, agents, and other interested parties to affirm details of a trade submitted by an executing broker/dealer. Affirmation of eligible trades allows them to be selected for automated settlement. To facilitate the timely delivery of settlement instructions, the TradeSuite ID service encourages affirmations, including affirmations of trades that do not settle at The Depository Trust & Clearing Corporation (DTCC).

#### <span id="page-4-1"></span>**Transmission Modes**

The affirmation input file is accessible through the Computer-to-Computer Facility (CCF), Computer-to-Computer Facility II (CCF-II), and Mainframe Dual Host (MDH). These applications allow interactive receipt and distribution of TradeSuite ID data.

#### <span id="page-4-2"></span>**Availability**

The affirmation input function is available from 3:00 AM until 12 midnight, Eastern Time.

## <span id="page-5-0"></span>**3. AFFIRMATION INPUT FILE FORMAT**

Each application data record consists of the following layout:

- Transaction header that contains six communications-oriented fields, for a total of 26 characters
- Affirmation input (detail) file

If an input file does not meet the edit criteria, the TradeSuite ID service service returns the file to the submitter in an output record, preceded by a mailbox prefix and followed by an error block to identify the fields in the error. For a list of potential errors, see Affirm Error [Codes.](#page-7-0)

<span id="page-5-1"></span>[Table](#page-5-1) 3.1 shows the fields in the affirmation input file. If the Validate column displays Y, the TradeSuite ID service validates the field. In addition, the DTC Control Number (Positions 35-43) must correspond to an affirmable trade.

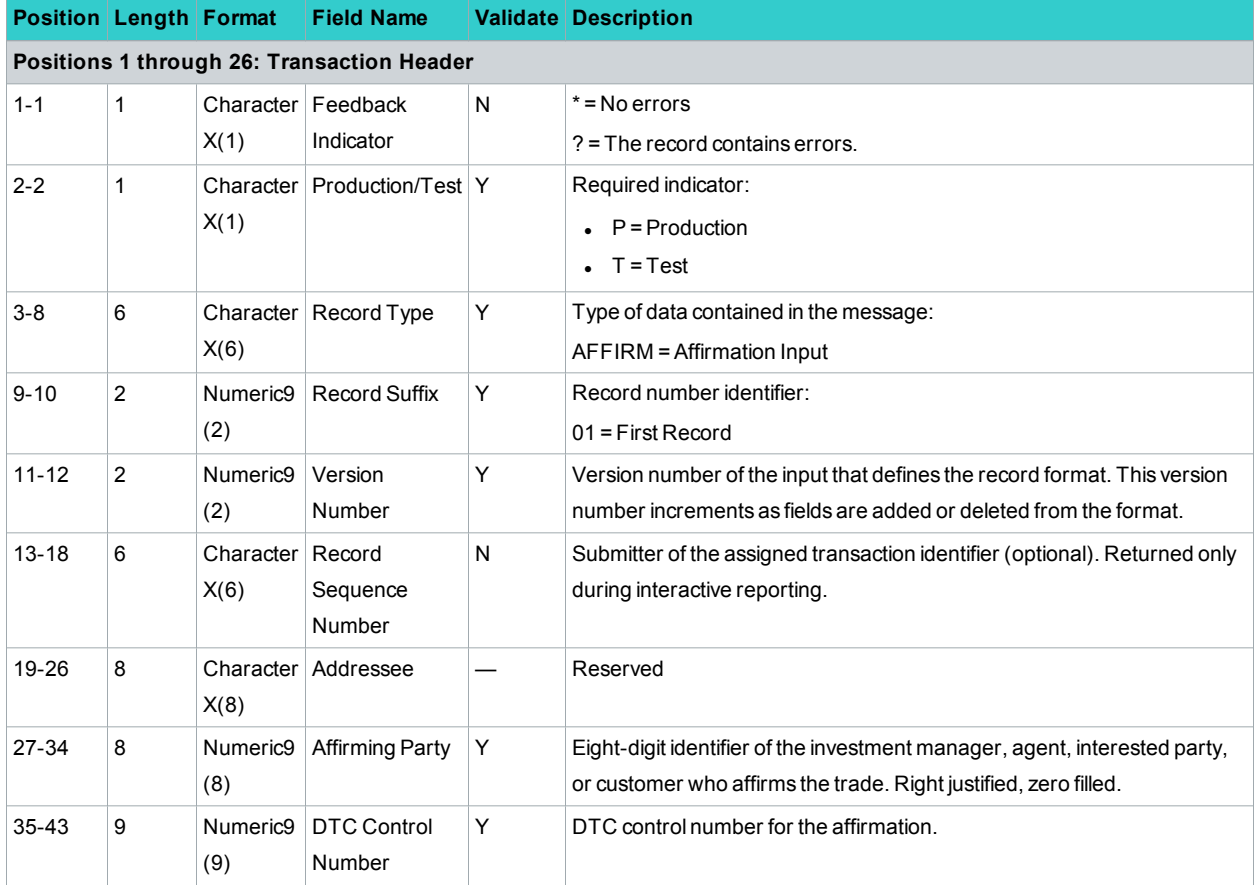

#### *Table 3.1 Affirmation Input File Format*

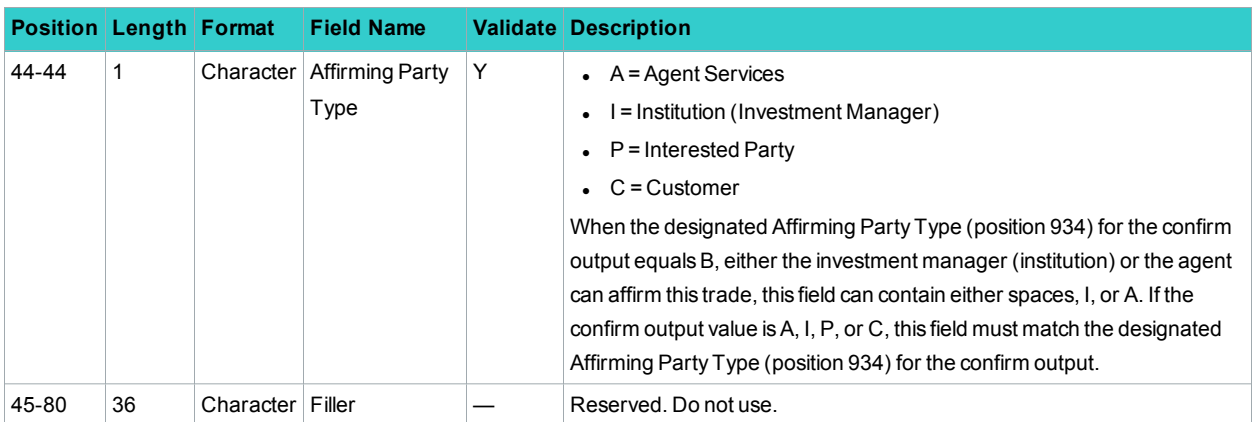

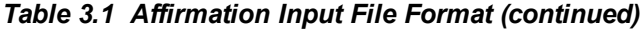

## <span id="page-7-0"></span>**4. AFFIRM ERROR CODES**

[Table](#page-7-1) 4.1 shows the machine-readable input error codes. These error codes are a combination of the field in error (a four-byte code) and the error type (a four-byte reason code). The resultant eight-byte error codes identify the specific fields and the types of errors that prevented the input message from being processed. The TradeSuite ID service returns input containing errors to the submitter for correction.

| <b>Field</b><br>Code | <b>Error</b><br>Code | <b>Description</b>                                                                                                    |
|----------------------|----------------------|----------------------------------------------------------------------------------------------------|
| CAAC                 |                      | <b>Affirming party</b>                                                                                                    |
|                      | 9AAN                 | Investment manager, agent, interested party, or customer ineligible for ID processing.                                      |
|                      | <b>IAAB</b>          | The affirming party is not the designated affirming party of the trade identified on the standing<br>instructions database. |
|                      | <b>IAAC</b>          | The affirming party is not a party to the trade.                                                                            |
|                      | <b>IAAD</b>          | The Affirming Party Type must be one of the following:                                                                      |
|                      |                      | I (Institution/investment manager)                                                                                          |
|                      |                      | • $A$ (Agent)                                                                                                    |
| <b>GAAJ</b>          |                      | <b>DTC Control Number</b>                                                                                                   |
|                      | <b>IAAT</b>          | The trade was canceled and cannot be affirmed.                                                                              |
|                      | <b>IAAU</b>          | The trade was previously affirmed by an affirmation or auto affirmed by matching to an<br>institution instruction.          |
|                      | <b>IAAV</b>          | The trade cannot be affirmed because of a previous affirmation reversal or administrative<br>cancellation.                  |
|                      | <b>IAAZ</b>          | The DTC Control Number did not match an existing trade.                                                                     |

<span id="page-7-1"></span>*Table 4.1 Affirm Error Codes*

### **FOR MORE INFORMATION**

Email DTCC Learning at: DTCCLearning@dtcc.com or visit us on the web at: **[www.dtcclearning.com](http://www.dtcclearning.com/)**